# **ESCUELA SUPERIOR POLITÉCNICA DEL LITORAL**

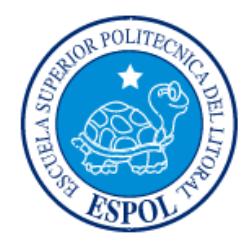

# **Facultad de Ingeniería en Electricidad y Computación**

"DESARROLLO DEL SISTEMA DE COMISIONES 3S STRATEGIC SOFTWARE SOLUTIONS"

# **EXAMEN DE GRADO (COMPLEXIVO)**

Previa a la obtención del Grado de:

# **LICENCIADO EN SISTEMAS DE INFORMACIÓN**

# JENNIFER NARCISA CHAVEZ FIGUEROA

GUAYAQUIL – ECUADOR

AÑO: 2015

## <span id="page-1-0"></span>**AGRADECIMIENTO**

Mis más sinceros agradecimientos.

A Dios, por darme sabiduría e inteligencia para seguir adelante y cumplir mis metas.

A mis padres, por apoyarme incondicionalmente y enseñarme que nunca se debe dejar de luchar por lo que se desea alcanzar.

A mis amigos, que siempre están apoyándome y dándome ánimos para seguir adelante con lo que me proponga.

### **DEDICATORIA**

El presente proyecto lo dedico a Dios y a mis padres. A Dios por bendecirme en cada paso que doy, por no desampararme en los momentos difíciles, por darme salud y fortaleza para seguir adelante. A mis padres por estar conmigo en cada momento de mi vida, velando por mi bienestar y educación. Por creer en mi capacidad e inteligencia para seguir adelante profesionalmente, gracias a ellos soy lo que soy ahora, los amo con todo el corazón.

## <span id="page-3-0"></span>**TRIBUNAL DE SUSTENTACIÓN**

PROFESOR DELEGADO PROFESOR DELEGADO

**MSIG. Lenín Freire Máster Nestor Arreaga**

. . . . . . . . . . . . . . .

POR LA UNIDAD ACADÉMICA POR LA UNIDAD ACADÉMICA

. . . . . . . . . . . . . . .

## **DECLARACIÓN EXPRESA**

<span id="page-4-0"></span>"La responsabilidad por los hechos, ideas y doctrinas expuestas en este Informe me corresponde exclusivamente; y, el patrimonio intelectual de la misma, a la ESCUELA SUPERIOR POLITÉCNICA DEL LITORAL"

(Reglamento de Graduación de la ESPOL).

Jennifer Chávez Figueroa

#### **RESUMEN**

<span id="page-5-0"></span>La solución aplicada surgió con la necesidad de implementar una herramienta que permita la administración y mantenimiento de las comisiones generadas por las ventas de la empresa, que sea de ayuda para el cumplimiento de metas y objetivos planteados por parte de los empleados de la misma.

Entre los problemas resueltos tenemos:

- Control y seguimiento de las ventas de cada uno de los productos.
- Unificación y creación de reportes presentados en las reuniones de directorio.
- Control y seguimiento de las ventas realizadas por cada empleado.

Entre los resultados obtenidos tenemos:

- Permitir liquidar de manera automática y fácil las comisiones de los empleados de la empresa, donde se apliquen los parámetros establecidos para el pago de comisiones según el segmento del mercado.
- Mejor control de las actividades de los empleados, sobre todo las que no son medibles por sus resultados directos.
- Se asegura a la empresa que no se supere el % de coste que haya sido asignado al departamento comercial.

# ÍNDICE GENERAL

<span id="page-6-0"></span>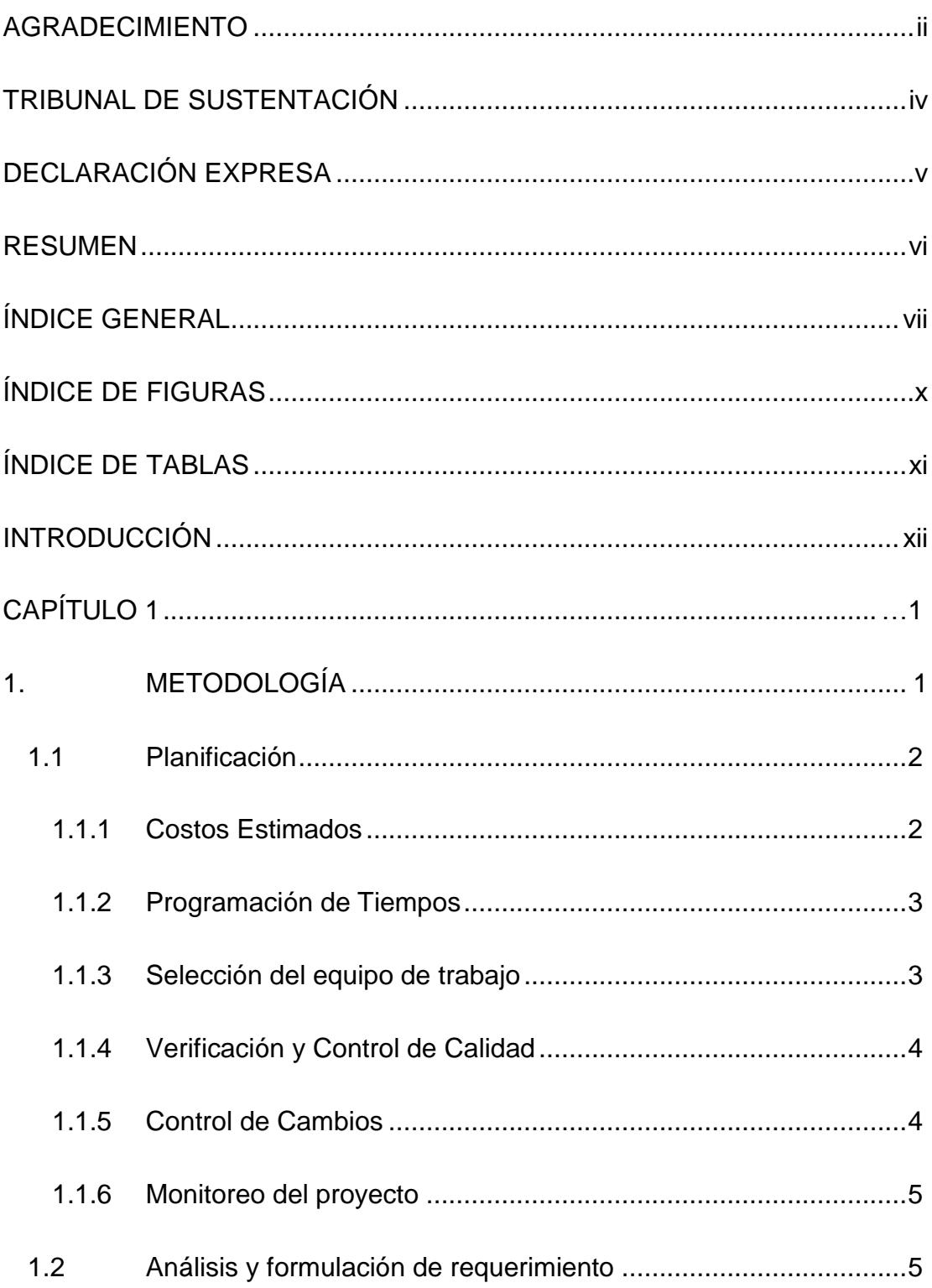

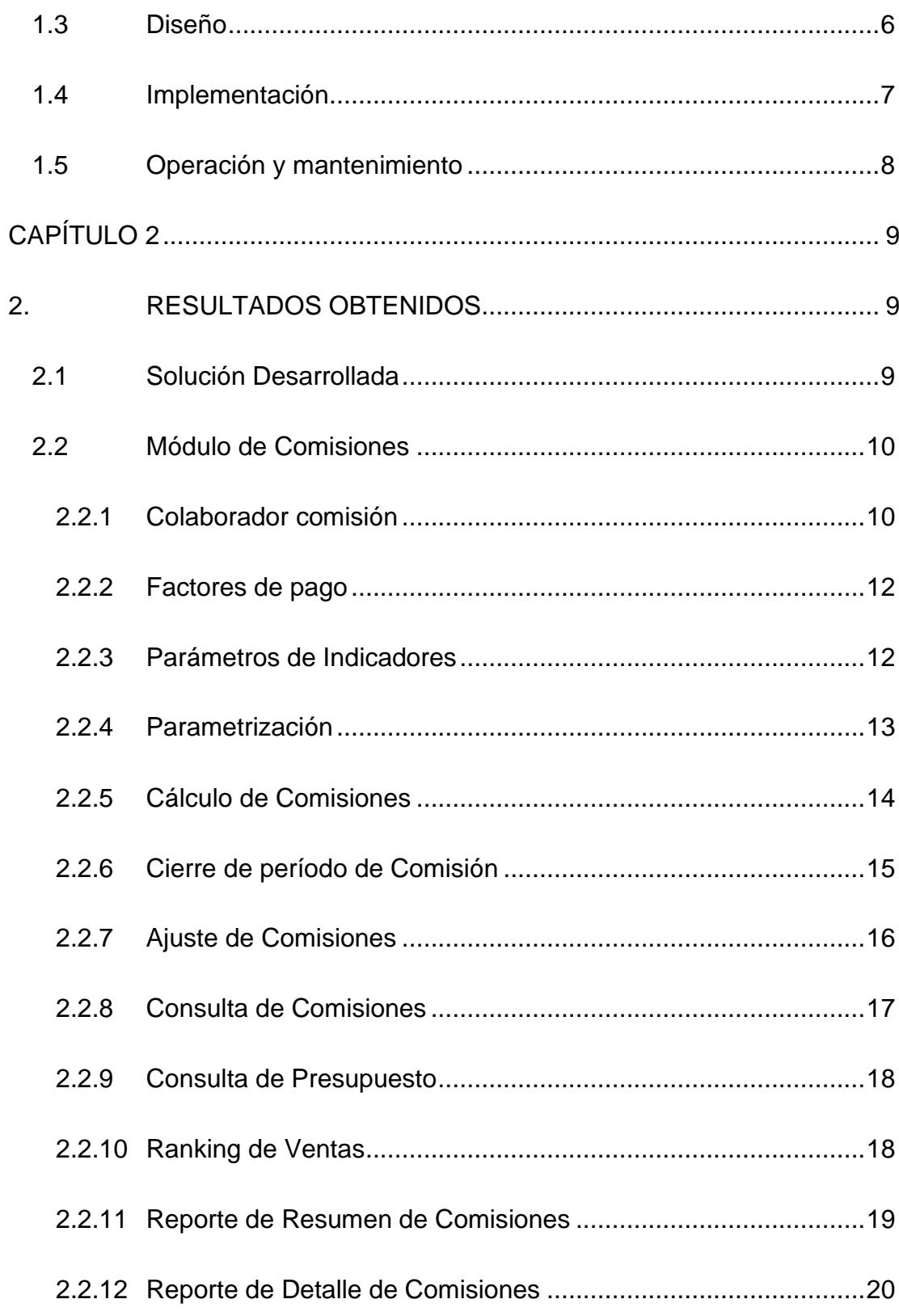

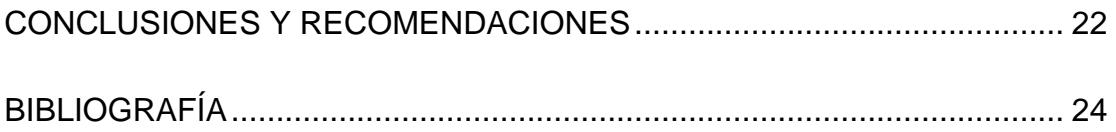

# **ÍNDICE DE FIGURAS**

<span id="page-9-0"></span>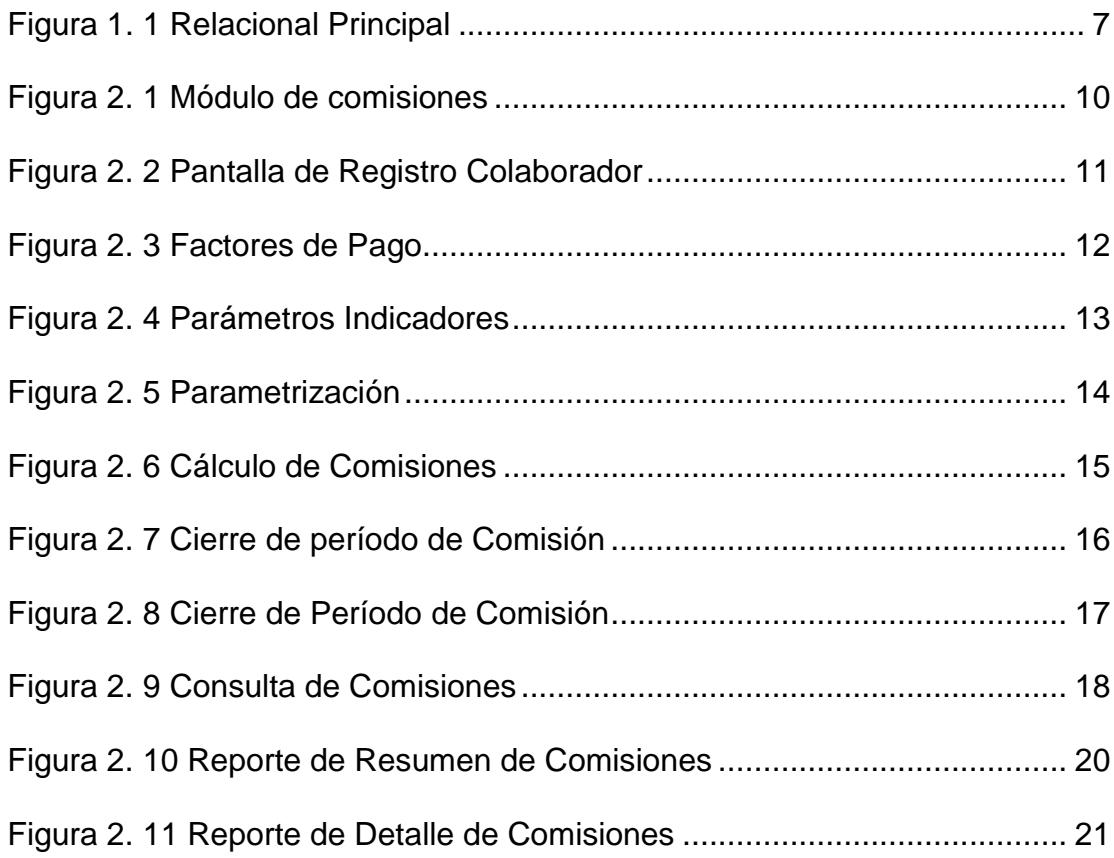

# **ÍNDICE DE TABLAS**

<span id="page-10-0"></span>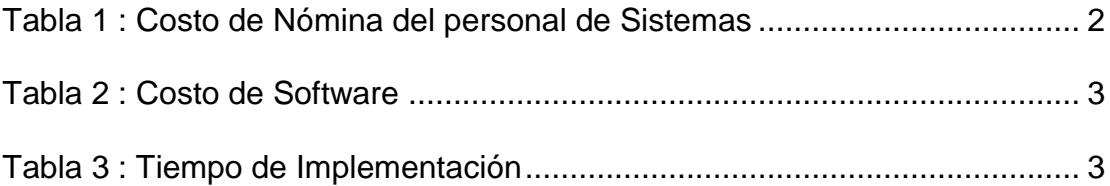

## **INTRODUCCIÓN**

<span id="page-11-0"></span>CARSEGSA no contaba con un módulo de comisiones con el cual pudiera controlar los trabajos realizados por sus empleados para de tal manera poder medir y retribuir su aportación con el pago de comisiones.

Para lograr retener a los colaboradores del área comercial se debe tener una política de pagos atractiva que tenga rangos salariales, oportunidad de crecimiento y beneficios por cumplimiento en ventas, que se logre a nivel individual y grupal, lo cual llevará al cumplimiento del presupuesto de ventas de la organización.

En los principales problemas que tenía la empresa mencionamos los siguientes:

- Existían muchas variables para el pago de comisiones, como por ejemplo políticas de años anteriores, que cubrían porcentajes diferentes a los actuales; al tener tantas variables se presentaba la dificultad de una liquidación automática, llegando a la liquidación de comisiones de manera manual, dando a lugar errores con mayor o menor pago de comisión.
- El control del pago lo realizaban a través del departamento de nómina, quien auditaba contra la información obtenida del sistema administrativo de la empresa, el problema que se presentaba es que al tener varias condiciones se podía crear doble compensación y como tal no tener certeza de la información que se liquidaba.

La unificación y creación de reportes era de forma manual los cuales eran presentados en las reuniones de directorio.

Por las diferencias que se dan a lugar en la liquidación mensual de comisiones, se generó la necesidad de diseñar un módulo de comisiones, donde se procese la información automáticamente y se visualice su liquidación, en períodos definidos.

# **CAPÍTULO 1**

## <span id="page-13-1"></span><span id="page-13-0"></span>**1. METODOLOGÍA**

Una metodología es aplicada con el fin de facilitar el planeamiento estratégico para el desarrollo e implementación del proyecto, estas metodologías son imprescindibles en un mundo al que nos exponemos a cambios recurrentemente.

Se planifica el proyecto en una serie de pasos que facultan a la administración del proyecto a replantear los eventos y trabajos y a repetirlos tantas veces como sea necesario hasta garantizar la satisfacción del producto final.

Para el desarrollo del nuevo sistema de Comisiones de la empresa, se utilizó el modelo tradicional de Cascada, que es un enfoque metodológico que ordena rigurosamente las etapas del proyecto, de tal forma que el inicio de cada etapa debe

esperar a la finalización de la etapa anterior, obteniendo como beneficio de que no se puede avanzar a la siguiente etapa mientras no se garantice el éxito de la anterior.

El modelo está conformado por las siguientes etapas:

- Análisis y formulación de requerimientos
- Diseño
- Implementación
- Operación y Mantenimiento
- Crecimiento y cambio

#### <span id="page-14-0"></span>**1.1 Planificación**

#### <span id="page-14-1"></span>**1.1.1 Costos Estimados**

Se analizaron todos los costos que incurrieron en el desarrollo del sistema los cuales mencionamos: Costos de Nómina, materiales, equipos, costos operacionales, etc.

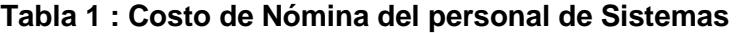

<span id="page-14-2"></span>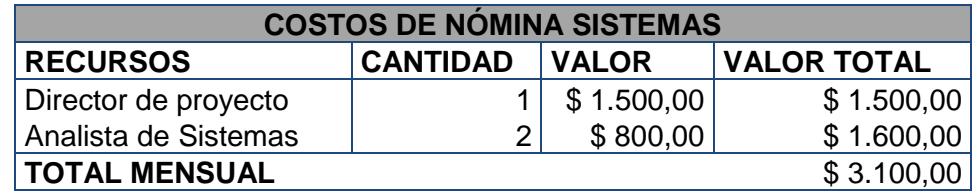

#### **Tabla 2 : Costo de Software**

<span id="page-15-2"></span>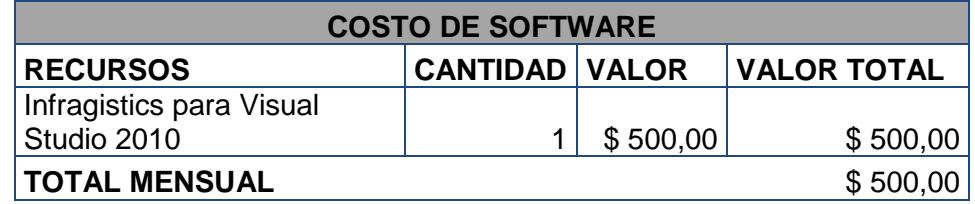

#### <span id="page-15-0"></span>**1.1.2 Programación de Tiempos**

Se realizaron revisiones semanales, se asignaron tareas y tiempos, también se definieron tiempos de pruebas con el departamento involucrado (Ventas, Taller, Financiero).

Una vez finalizada la etapa de pruebas, se coordinó el tiempo de capacitación con los usuarios involucrados.

Luego de la implementación del proyecto, se lo validó por el tiempo de 3 meses, para evaluar y medir el rendimiento del mismo.

<span id="page-15-3"></span>El tiempo utilizado en el desarrollo e implementación del sistema fue de 8 meses, detallado de la siguiente manera:

| <b>TIEMPO DE IMPLEMENTACION</b> |                 |  |  |  |  |  |  |
|---------------------------------|-----------------|--|--|--|--|--|--|
| Fase                            | <b>Duración</b> |  |  |  |  |  |  |
| Análisis                        | 2 semanas       |  |  |  |  |  |  |
| Diseño                          | 3 semanas       |  |  |  |  |  |  |
| Desarrollo                      | 20 semanas      |  |  |  |  |  |  |
| Pruebas                         | 4 semanas       |  |  |  |  |  |  |
| Implementación                  | 2 semanas       |  |  |  |  |  |  |
| Documentación                   | 1 semanas       |  |  |  |  |  |  |

**Tabla 3 : Tiempo de Implementación**

## <span id="page-15-1"></span>**1.1.3 Selección del equipo de trabajo**

Se seleccionaron dos recursos de desarrollo, en base a sus conocimientos en las herramientas de programación utilizadas, lo cuales estuvieron supervisados por el jefe de desarrollo.

#### <span id="page-16-0"></span>**1.1.4 Verificación y Control de Calidad**

Para el desarrollo e implementación de la herramienta, se llevó a cabo el cumplimiento de las políticas implementadas en el área de sistemas para el control de calidad de las aplicaciones, con lo cual se garantiza que producto cumple los requerimientos especificados.

Se definen los siguientes documentos de validación y control:

- Documento de requerimientos
- Documento de pruebas realizadas
- Acta de Entrega del desarrollo
- Documento de capacitación

#### <span id="page-16-1"></span>**1.1.5 Control de Cambios**

Estando dentro de la fase de desarrollo o después del haber negociado el alcance y el plan de trabajo, si el usuario llegara a solicitar un cambio al requerimiento establecido, se llena una solicitud de cambio con la descripción de lo que se está solicitando, el cambio es analizado y se evalúa el impacto en costo y tiempo además de ser aceptado por el usuario y autorizado por la gerencia.

El sistema 3S Strategic Software Solutions no tuvo ninguna solicitud de cambio dentro su proceso de desarrollo.

#### <span id="page-17-0"></span>**1.1.6 Monitoreo del proyecto**

Para medir el avance y la situación del proyecto se realizaron revisiones semanales de las actividades con las personas involucradas en cada fase, en el caso de existir retrasos se evalúan las razones y se toman planes de acción.

#### <span id="page-17-1"></span>**1.2 Análisis y formulación de requerimiento**

En base a lo analizado sobre el proceso de liquidación de Comisiones actual, se vio la necesidad de una mejora inmediata al proceso.

El departamento de O&M mantiene una reunión con el usuario solicitante del requerimiento para proceder con el levantamiento de la información necesaria para iniciar el desarrollo. Luego de esto se elabora un requerimiento en el cual se detalla las necesidades del usuario y con el cual hace formal su necesidad.

El desarrollo realizado cubre la deficiencia del proceso actual de Liquidación de Comisiones, otorgándoles a los usuarios interesados un sistema que les dé exactitud y eficiencia en el proceso de pago de Comisiones.

Los actores que intervienen son los siguientes:

- Ejecutivo de Ventas, es quien se encarga generar las ventas, las órdenes de servicio son ingresadas en el sistema administrativo de la empresa.
- Cajero facturador, es quien realiza la facturación de la orden de servicio ingresada por el ejecutivo de ventas.
- Usuario de RRHH, se encarga de ingresar las nuevas parametrizaciones que se aplicarán para el pago de comisiones.

#### <span id="page-18-0"></span>**1.3 Diseño**

Esta etapa se enfoca en el desarrollo y codificación del sistema por lo cual se definen los siguientes aspectos:

- Lenguaje de Programación a utilizar
- Metodología de programación
- Modelamiento de la Base de datos
- Diseño de pantallas
- Definición de estándares
- Reportes

Las herramientas utilizadas para el desarrollo fueron las siguientes:

- Lenguaje de programación: Visual.Net 2010
- Base de datos: Sql Server 2008
- Reportes: Crystal Report 10

La estructura general de la base de datos es de la siguiente forma:

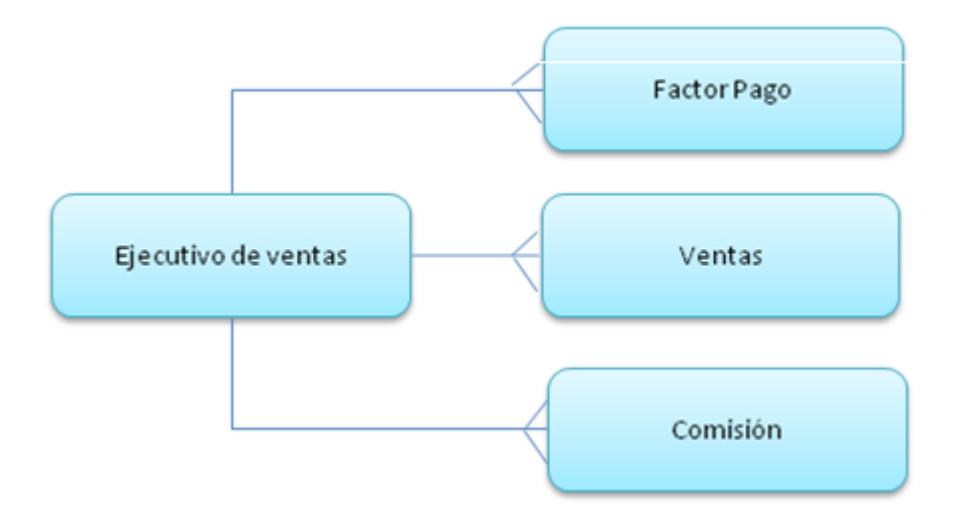

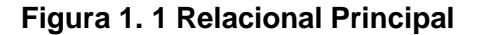

#### <span id="page-19-1"></span><span id="page-19-0"></span>**1.4 Implementación**

Antes de pasar el requerimiento a producción se realizaron pruebas con usuarios test del departamento de O&M quienes elaboran el documento de pruebas en el cual detallan los inconvenientes encontrados.

En el caso de existir errores se regresa a la fase de diseño para corregir el inconveniente.

Después de realizadas las pruebas por el departamento de O&M, se realizaron pruebas con los usuarios finales para que ellos utilicen el aplicativo en forma paralelo al actual, en el caso de haber errores o escenarios no contemplados se retorna nuevamente a la fase de Diseño.

Cuando el usuario está de acuerdo que el proyecto cumple las especificaciones del caso realiza un documento de pruebas finales.

#### <span id="page-20-0"></span>**1.5 Operación y mantenimiento**

Una vez de haber realizado las pruebas y de haber obtenido una respuesta satisfactoria se procede con la implementación del mismo con el usuario final.

Se procede a hacer los pases a producción tanto de fuentes, como la información de la base de datos.

Actualmente el módulo de Comisiones se encuentra operativo desde hace tres años, dentro del cual se han venido realizado modificaciones solicitadas por el usuario.

## <span id="page-21-0"></span>**CAPÍTULO 2**

### <span id="page-21-1"></span>**2. RESULTADOS OBTENIDOS**

#### <span id="page-21-2"></span>**2.1 Solución Desarrollada**

La solución desarrollada consiste en implementar un sistema para el pago de comisiones el cual permita realizar un análisis de los diferentes conceptos establecidos para este, además de estandarizar los porcentajes actuales de comisiones para crear una constante y poder contar con una información confiable, real y en línea cada vez que se requiera.

Esta herramienta consta con una interface amigable y diseño integral, combinados con una intuitiva facilidad de manejo, permiten toda la manipulación y explotación de datos y recursos en una sola pantalla, sin exceso de ventanas que a menudo complican el trabajo y el desarrollo del usuario.

La solución desarrollada cumple las siguientes características:

- El proceso de la información se realiza de forma automática y se visualiza la liquidación, en los períodos definidos.
- El pago de comisiones se efectúa de manera sencilla, exacta y confiable, la herramienta dispone de un diseño de liquidación que permite tener certeza y claridad en la información que se presenta por este concepto ante la organización.

#### <span id="page-22-0"></span>**2.2 Módulo de Comisiones**

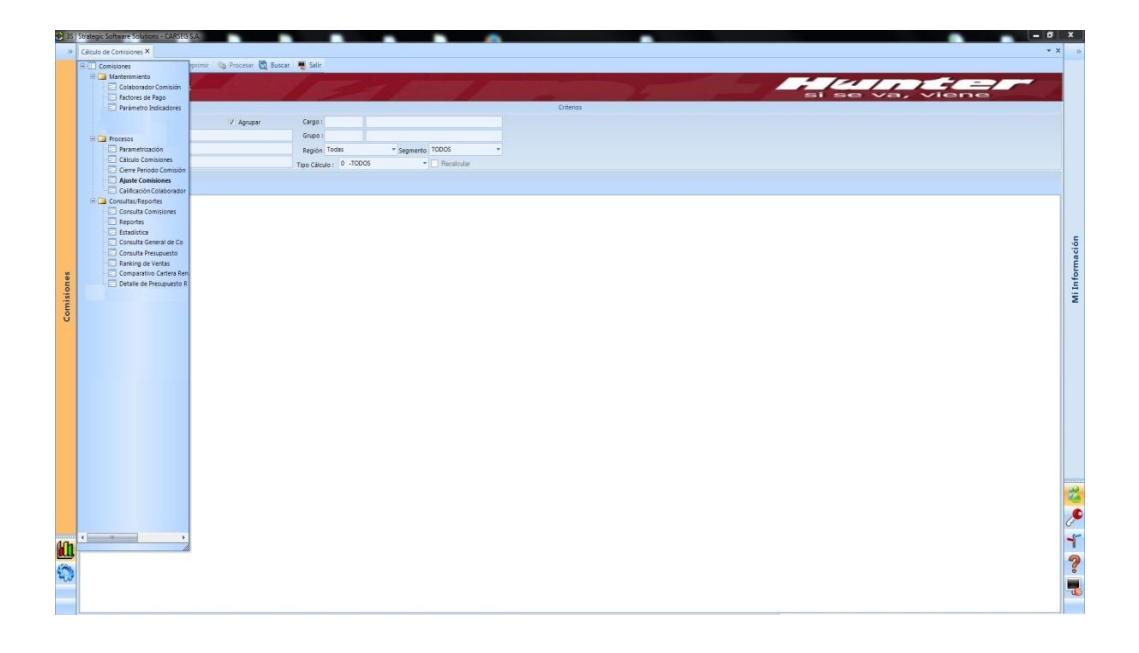

#### **Figura 2. 1 Módulo de comisiones**

#### <span id="page-22-2"></span><span id="page-22-1"></span>**2.2.1 Colaborador comisión**

Esta opción permite el registro de los datos del colaborador a quien se le generará comisión.

La pantalla permite el ingreso de los siguientes datos:

Fecha de ingreso a la empresa

- Cargo asignado
- Fecha de ingreso al cargo
- Jefe a quien reporta
- Departamento
- Agencia

La pantalla también permite el ingreso del personal asignado al cargo en el caso de que el colaborador sea un jefe.

Se registran también los indicadores que se aplicarán al empleado para generar el pago.

Se visualiza también el presupuesto de ventas del colaborador relacionado al período en curso.

|                     | <b>Mantenimiento Colaborador Comisión</b>                  |                                                              | (C) El Nuevo C) Buscar - Consultar + (El Gisbar - Modificar Gd Elimiter - El Salir |                               |                                            |                        |                                                   |                                                                   |                        |    | <b><i>Call Call Call</i></b> |  |  |
|---------------------|------------------------------------------------------------|--------------------------------------------------------------|------------------------------------------------------------------------------------|-------------------------------|--------------------------------------------|------------------------|---------------------------------------------------|-------------------------------------------------------------------|------------------------|----|------------------------------|--|--|
| Datos Colaborador   | LBARRI<br>64                                               | <b>ACTIVO</b>                                                | " Identificación: CEDULA                                                           |                               |                                            |                        |                                                   |                                                                   |                        |    |                              |  |  |
| Upuano:             | BARRIGA                                                    | AVEIGA                                                       |                                                                                    | Fecha Ingreso: 02/08/1999 -   | - 0910639962<br>Fecha Salida:              |                        |                                                   |                                                                   |                        |    |                              |  |  |
| Apellidos :         | LAURA                                                      | <b>ARMANDINA</b>                                             |                                                                                    | Fec. Ing. Cargo 101/01/1900 - | Cod R#101:                                 | $\left  \cdot \right $ |                                                   |                                                                   |                        |    |                              |  |  |
| Nombre:<br>Agencia: | 1 001 - GUAYAQUEL MATRIZ                                   |                                                              | Limite Pago: NO                                                                    | ×.                            | Valor:                                     | $\circ$                |                                                   |                                                                   |                        |    |                              |  |  |
| Departamento:       | 9 038 - RENOVACIONES                                       |                                                              | Cargo:                                                                             |                               | 111 EJECUTIVO(A) COMERCIAL PIRAES          |                        |                                                   |                                                                   |                        |    |                              |  |  |
| Cuded:              | 1 GUAYAQUIL                                                |                                                              | Jete to:                                                                           |                               | MPALMA PAUMA FLORES MARJA ENRIQUETA        |                        |                                                   |                                                                   |                        |    |                              |  |  |
|                     |                                                            |                                                              |                                                                                    |                               |                                            |                        |                                                   |                                                                   |                        |    |                              |  |  |
|                     | Relación Empleado Indicadores Presupuesto Relación Agencia |                                                              |                                                                                    |                               |                                            |                        |                                                   |                                                                   |                        |    |                              |  |  |
| EmpleadolD          |                                                            | V 9 Califorción V 9 Fec Califorción V 9 Usuario V 9 Empleado |                                                                                    |                               |                                            |                        |                                                   | V * Cargo V * Cudad V * Fecha Salida V * Tipo Relación V * Estado | <b>Y'S COBAL</b>       | 74 |                              |  |  |
| $1 +$               |                                                            |                                                              |                                                                                    |                               | <b>AND PARTIES OF A PROPERTY OF A 1999</b> |                        | <b>Committee Catters Ave. Committee Committee</b> |                                                                   | <b>SHARP BARTISHER</b> |    |                              |  |  |
|                     |                                                            |                                                              |                                                                                    |                               |                                            |                        |                                                   |                                                                   |                        |    |                              |  |  |
|                     |                                                            |                                                              |                                                                                    |                               |                                            |                        |                                                   |                                                                   |                        |    |                              |  |  |
|                     |                                                            |                                                              |                                                                                    |                               |                                            |                        |                                                   |                                                                   |                        |    |                              |  |  |
|                     |                                                            |                                                              |                                                                                    |                               |                                            |                        |                                                   |                                                                   |                        |    |                              |  |  |
|                     |                                                            |                                                              |                                                                                    |                               |                                            |                        |                                                   |                                                                   |                        |    |                              |  |  |
|                     |                                                            |                                                              |                                                                                    |                               |                                            |                        |                                                   |                                                                   |                        |    |                              |  |  |
|                     |                                                            |                                                              |                                                                                    |                               |                                            |                        |                                                   |                                                                   |                        |    |                              |  |  |
|                     |                                                            |                                                              |                                                                                    |                               |                                            |                        |                                                   |                                                                   |                        |    |                              |  |  |
|                     |                                                            |                                                              |                                                                                    |                               |                                            |                        |                                                   |                                                                   |                        |    |                              |  |  |
|                     |                                                            |                                                              |                                                                                    |                               |                                            |                        |                                                   |                                                                   |                        |    |                              |  |  |
|                     |                                                            |                                                              |                                                                                    |                               |                                            |                        |                                                   |                                                                   |                        |    |                              |  |  |
|                     |                                                            |                                                              |                                                                                    |                               |                                            |                        |                                                   |                                                                   |                        |    |                              |  |  |
|                     |                                                            |                                                              |                                                                                    |                               |                                            |                        |                                                   |                                                                   |                        |    |                              |  |  |
|                     |                                                            |                                                              |                                                                                    |                               |                                            |                        |                                                   |                                                                   |                        |    |                              |  |  |
|                     |                                                            |                                                              |                                                                                    |                               |                                            |                        |                                                   |                                                                   |                        |    |                              |  |  |
|                     |                                                            |                                                              |                                                                                    |                               |                                            |                        |                                                   |                                                                   |                        |    |                              |  |  |
|                     |                                                            |                                                              |                                                                                    |                               |                                            |                        |                                                   |                                                                   |                        |    |                              |  |  |
|                     |                                                            |                                                              |                                                                                    |                               |                                            |                        |                                                   |                                                                   |                        |    |                              |  |  |
|                     |                                                            |                                                              |                                                                                    |                               |                                            |                        |                                                   |                                                                   |                        |    |                              |  |  |
|                     |                                                            |                                                              |                                                                                    |                               |                                            |                        |                                                   |                                                                   |                        |    |                              |  |  |
|                     |                                                            |                                                              |                                                                                    |                               |                                            |                        |                                                   |                                                                   |                        |    |                              |  |  |
|                     |                                                            |                                                              |                                                                                    |                               |                                            |                        |                                                   |                                                                   |                        |    |                              |  |  |
|                     |                                                            |                                                              |                                                                                    |                               |                                            |                        |                                                   |                                                                   |                        |    |                              |  |  |
|                     |                                                            |                                                              |                                                                                    |                               |                                            |                        |                                                   |                                                                   |                        |    |                              |  |  |

<span id="page-23-0"></span>**Figura 2. 2 Pantalla de Registro Colaborador**

#### <span id="page-24-0"></span>**2.2.2 Factores de pago**

Esta opción permite configurar los factores aplicados para el pago de comisiones.

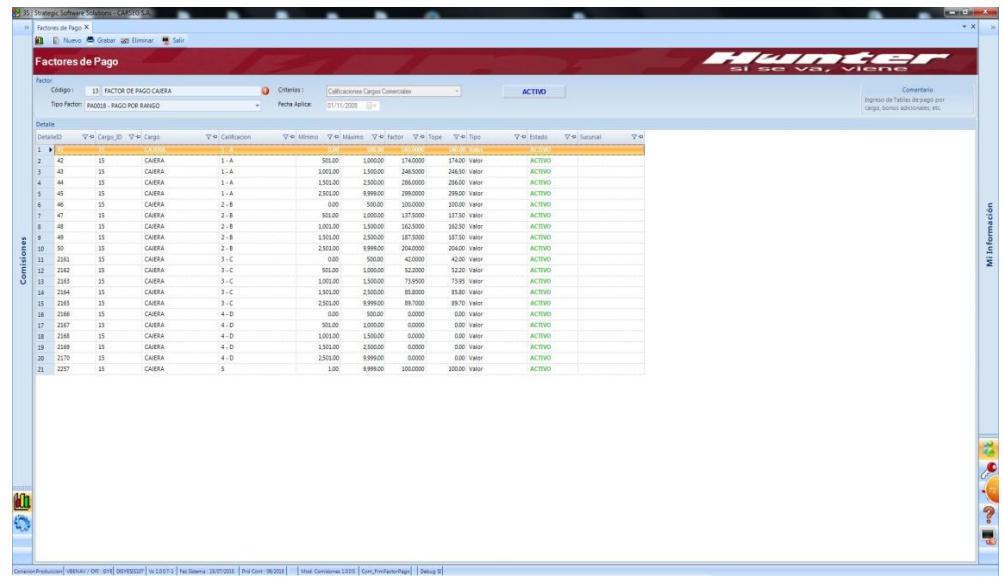

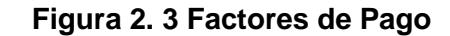

#### <span id="page-24-2"></span><span id="page-24-1"></span>**2.2.3 Parámetros de Indicadores**

Esta opción permite la configuración de indicadores, por ejecutivo o sucursal en un determinado período.

Se definen las transacciones de productos que van a intervenir en la parametrización.

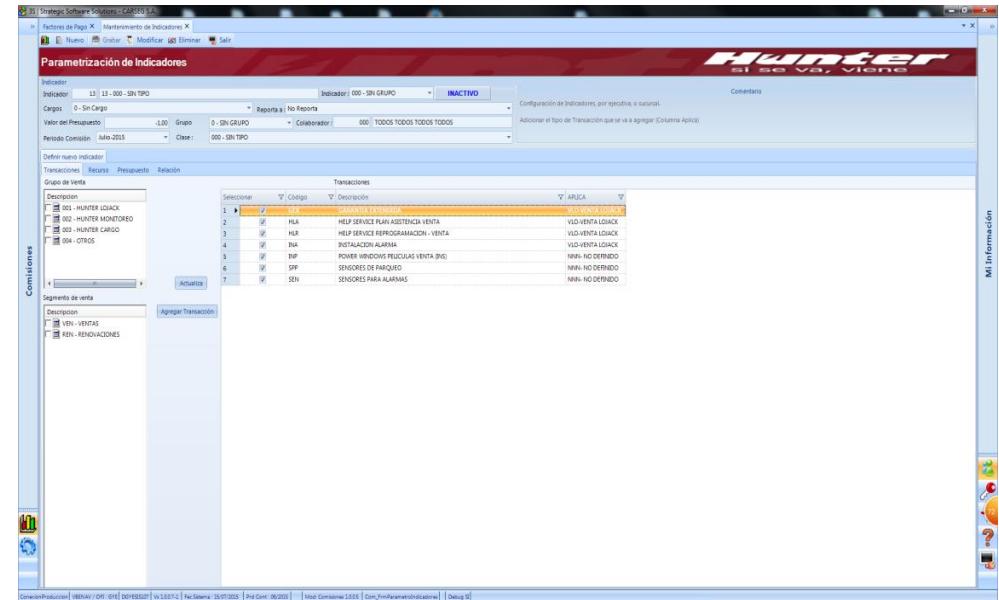

### **Figura 2. 4 Parámetros Indicadores**

#### <span id="page-25-1"></span><span id="page-25-0"></span>**2.2.4 Parametrización**

Se encuentra dentro del menú de proceso, permite configurar los indicadores a los cargos que se ingresen en el módulo de comisiones, dependiendo si estos aplican o no indicadores.

**Parámetros** – Se registran los indicadores relacionados al cargo.

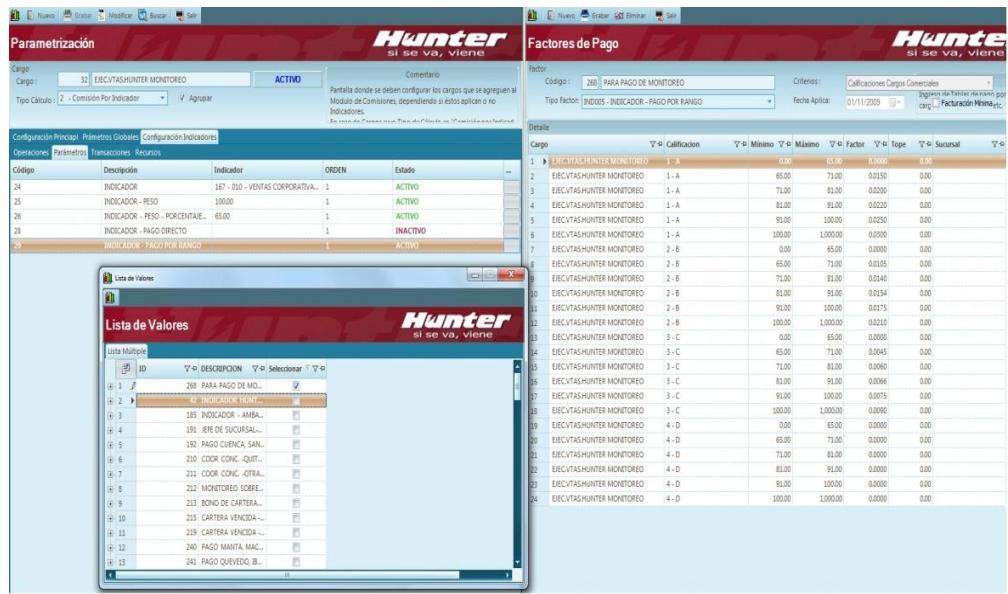

#### **Figura 2. 5 Parametrización**

<span id="page-26-1"></span>**Transacciones** – Se registran las transacciones de productos de ventas que permiten comisionar al cargo seleccionado.

#### <span id="page-26-0"></span>**2.2.5 Cálculo de Comisiones**

Se encuentra dentro del menú de procesos, genera el cálculo de comisiones a los colaboradores en el período actual, se puede generar bajo la selección de los siguientes criterios:

- Usuario
- Agencia
- Ciudad
- Cargo
- Grupo
- Región

Al consultar muestra el detalle de usuarios a los cuales se generará el valor de comisión, se selecciona los datos a generar y se hace click en el botón procesar.

La opción también presenta un resumen donde se muestra el detalle de comisión generada por usuario.

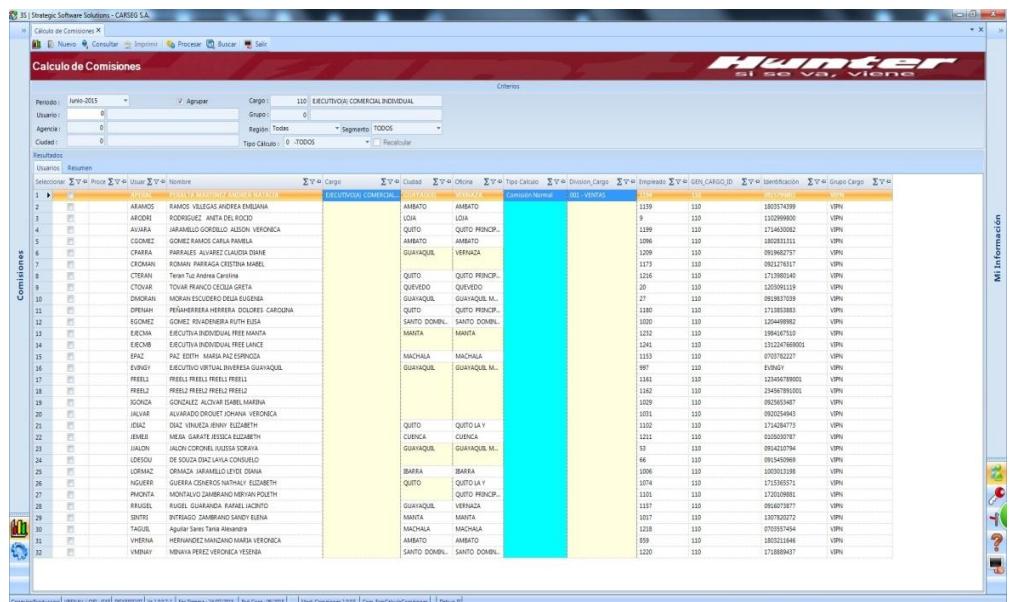

#### **Figura 2. 6 Cálculo de Comisiones**

#### <span id="page-27-1"></span><span id="page-27-0"></span>**2.2.6 Cierre de período de Comisión**

Esta opción forma parte del menú de proceso, se realiza los primeros días del mes, permite efectuar el proceso de cierre de pago de comisión de un determinado período.

Este proceso antes de realizar el cierre genera un respaldo con respecto a la información del período abierto.

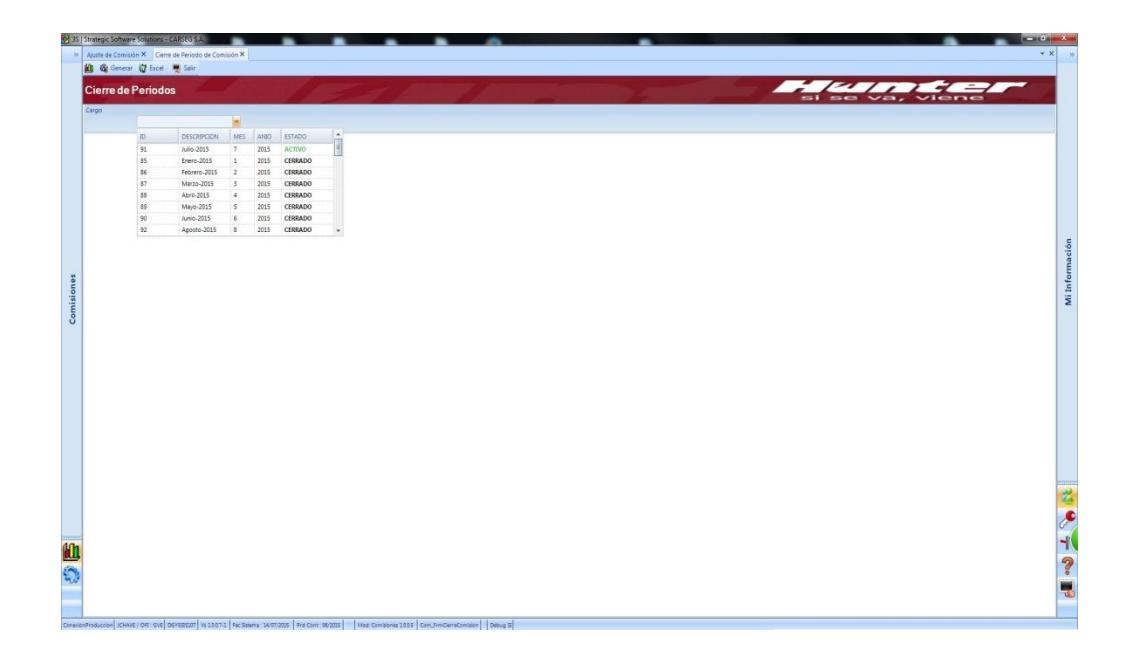

#### **Figura 2. 7 Cierre de período de Comisión**

#### <span id="page-28-1"></span><span id="page-28-0"></span>**2.2.7 Ajuste de Comisiones**

Esta opción corresponde al menú de proceso, su objetivo es realizar un ajuste al valor de comisión generada al vendedor en un período abierto cuando existe alguna venta o renovación de servicio que no se le considero en proceso.

Es un proceso que se realiza por vendedor, lo que se hace es recalcular el pago de comisión una vez que se haya definido el valor del ajuste.

Este proceso es realizado únicamente por el cargo de gerencia.

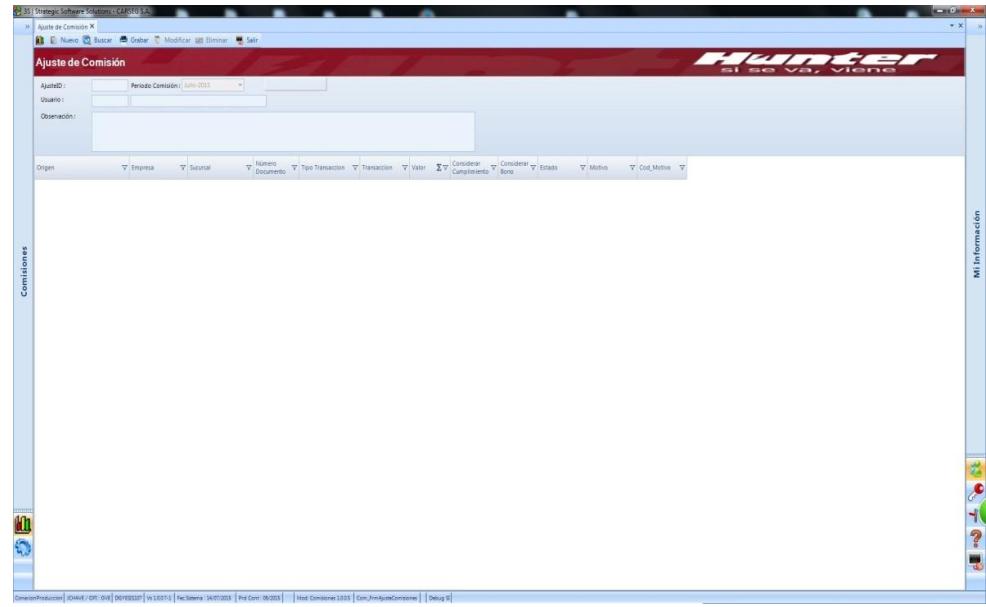

#### **Figura 2. 8 Cierre de Período de Comisión**

#### <span id="page-29-1"></span><span id="page-29-0"></span>**2.2.8 Consulta de Comisiones**

Esta opción corresponde al menú de consultas, permite obtener la información de comisiones de un determinado período.

La información se presenta por código de vendedor, permite mostrar un detalle de comisión seleccionando un vendedor específico, de igual manera mostrar el detalle de presupuesto del vendedor.

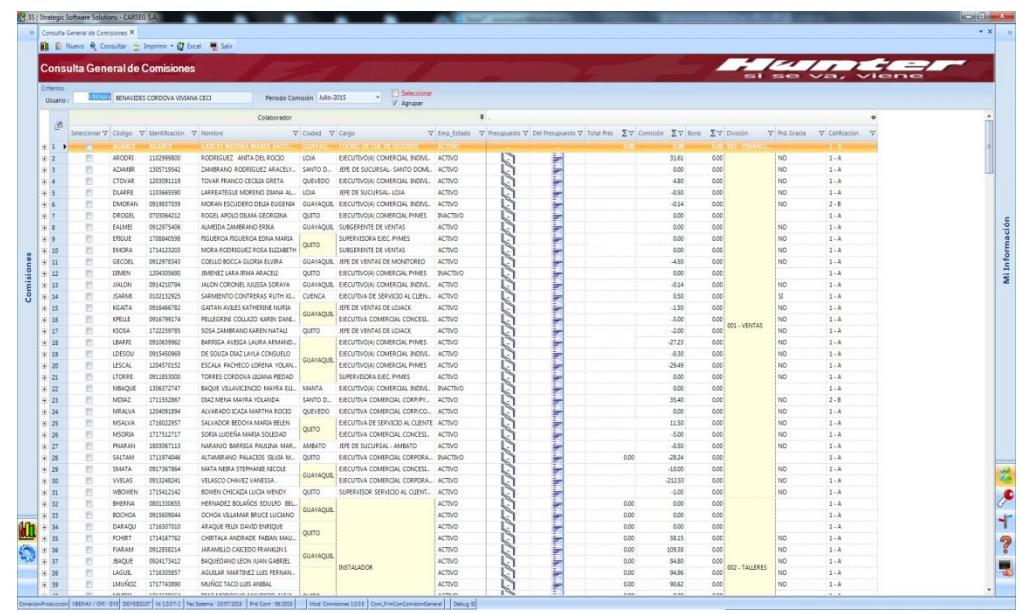

#### **Figura 2. 9 Consulta de Comisiones**

#### <span id="page-30-2"></span><span id="page-30-0"></span>**2.2.9 Consulta de Presupuesto**

Esta opción corresponde al menú de consultas, el objetivo es presentar el presupuesto de ventas del período en curso.

Se puede obtener los siguientes tipos de presupuesto:

- Presupuesto carne
- Presupuesto del mes
- Ventas de otros productos

#### <span id="page-30-1"></span>**2.2.10 Ranking de Ventas**

Esta opción corresponde al menú de consultas, el objetivo es presentar información de la ejecutiva con un resumen del total facturado en ventas y renovaciones, el porcentaje de cumplimiento y el valor de comisión.

Esta opción es utilizada por el personal de gerencia y permite obtener reportes semestrales para así poder evaluar al personal de ventas.

Se muestran los siguientes tipos de reporte en base a cargos:

- Por Ejecutivo SAC
- Por Jefe de Sucursal
- Por coordinadora de concesionario
- Por ejecutivo de Monitoreo
- Por ejecutivo VIP

#### <span id="page-31-0"></span>**2.2.11 Reporte de Resumen de Comisiones**

Se muestra el resumen de comisiones por vendedor en un período seleccionado, donde podemos encontrar información del presupuesto y cumplimiento de cartera alcanzado.

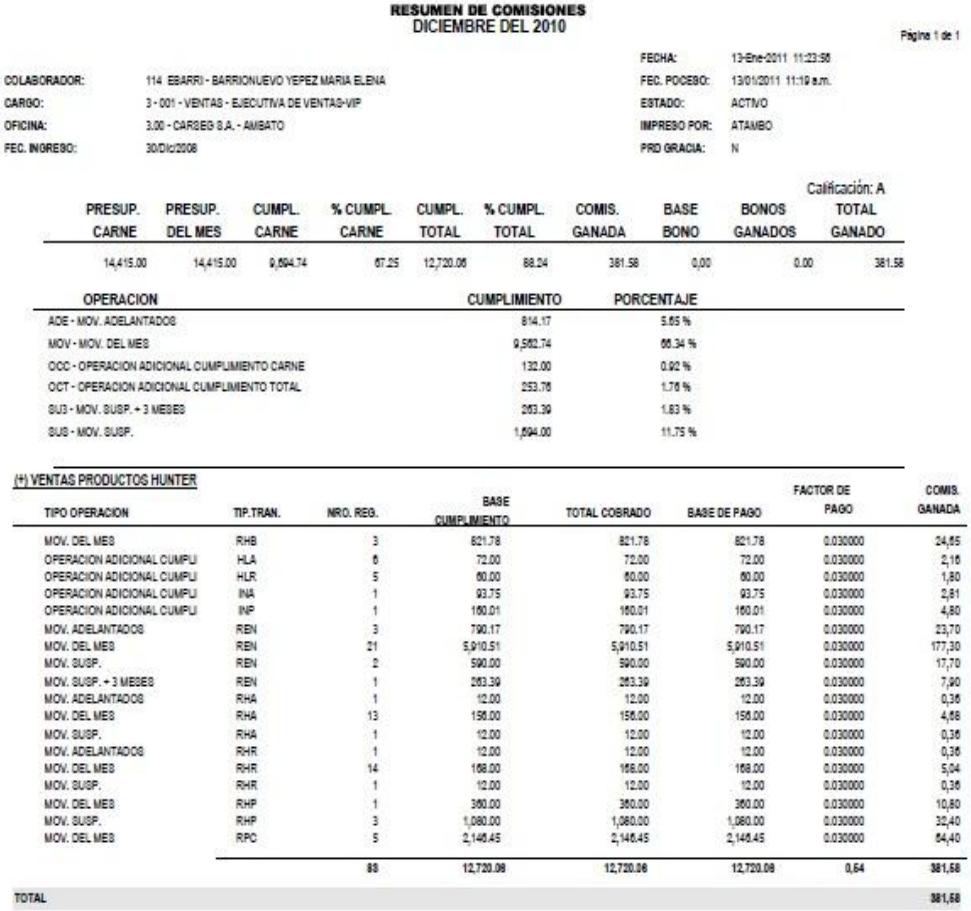

### **Figura 2. 10 Reporte de Resumen de Comisiones**

### <span id="page-32-1"></span><span id="page-32-0"></span>**2.2.12 Reporte de Detalle de Comisiones**

Se genera un informe detallado por vendedor, el cual muestra las ventas alcanzadas en un período determinado.

|                                               |                                                                    |              |                                                             |                                        | <b>DETALLE DE COMISIONES</b> |                |                      |              |                             |
|-----------------------------------------------|--------------------------------------------------------------------|--------------|-------------------------------------------------------------|----------------------------------------|------------------------------|----------------|----------------------|--------------|-----------------------------|
|                                               |                                                                    |              |                                                             |                                        | <b>DICIEMBRE DEL 2012</b>    |                |                      |              |                             |
| COLABORADOR:                                  | 941 - ULLOA NUNEZ LUCIA FERNANDA<br>11-ene-2013 10:59:59<br>FECHA- |              |                                                             |                                        |                              |                |                      | Page 1 of 35 |                             |
| CARGO:                                        |                                                                    |              | 97 - 003 - FINANCIERO - ASISTENTE DE COBRANZAS - FACTURADOR |                                        | <b>ESTADO-</b>               | <b>ACTIVO</b>  |                      |              |                             |
| OFICINA-                                      |                                                                    |              |                                                             |                                        | IMPRESO POR-                 |                |                      |              |                             |
|                                               | 3.00 - CARSEG S.A. - AMBATC                                        |              |                                                             |                                        |                              |                |                      |              |                             |
| <b>SUCURSAL</b>                               | NRO.<br><b>MOVIM FNT</b>                                           | <b>FECHA</b> | <b>RUC</b>                                                  | NOMBRE DEL PROVEEDOR                   |                              | FFC DOC<br>RFF | NRO DOC<br>RFF       | VALOR O/C    | DIF. DIAS<br><b>DOC/REF</b> |
| <b>EMPRESA: CARSEG S.A.</b><br><b>FACTURA</b> |                                                                    |              |                                                             |                                        |                              |                |                      |              |                             |
| AMBATO                                        | 92233                                                              | 01/01/1900 0 | 0701946154                                                  | ABEL IGNACIO ZARUMA SANMARTIN          |                              | 30/03/2013     | $\theta$             | 0.00         | 0.00                        |
| AMBATO                                        | 98878                                                              | 01/01/1900 0 | 1792039703001                                               | ACCYEM PROYECTOS CIA LTDA              |                              | 13/12/2013     | $\ddot{\phantom{0}}$ | 0.00         | 0.00                        |
| AMBATO                                        | 94636                                                              | 01/01/1900 € | 1792039703001                                               | ACCYEM PROYECTOS CIA LTDA              |                              | 23/06/2013     | $\theta$             | 0.00         | 0.00                        |
| AMBATO                                        | 94642                                                              | 01/01/1900 0 | 1792039703001                                               | ACCYEM PROYECTOS CIA LTDA              |                              | 23/06/2013     | <sup>0</sup>         | 0.00         | 0.00                        |
| AMBATO                                        | 94638                                                              | 01/01/1900 C | 1792039703001                                               | ACCYEM PROYECTOS CIA LTDA              |                              | 28/05/2013     | $\theta$             | 0.00         | 0.00                        |
| AMBATO                                        | 94640                                                              | 01/01/1900 0 | 1792039703001                                               | ACCYEMPROVECTOS CIA LTDA               |                              | 28/05/2013     | $\theta$             | 0,00         | 0.00                        |
| AMBATO                                        | 98876                                                              | 01/01/1900 € | 1792039703001                                               | ACCYEM PROYECTOS CIA LTDA              |                              | 13/12/2013     | $\theta$             | 0.00         | 0.00                        |
| AMBATO                                        | 93031                                                              | 01/01/1900 0 | 1711254258001                                               | ADAN GERMANICO VACA ACUNA              |                              | 25/04/2013     | $\circ$              | 0.00         | 0.00                        |
| AMBATO                                        | 99099                                                              | 01/01/1900 0 | 0904152337001                                               | ADOLFO HUGO CRESPO VILLACRES           |                              | 27/12/2013     | $\theta$             | 0.00         | 0.00                        |
| <b>AMBATO</b>                                 | 93362                                                              | 01/01/1900 € | 1721093340001                                               | ADRIANA VERONICA GUAÑUNA ALVAREZ       |                              | 11/05/2013     | $\theta$             | 0.00         | 0.00                        |
| AMBATO                                        | 98763                                                              | 01/01/1900 0 | 0591707655001                                               | ADSSOFTWARE CIA LTDA                   |                              | 21/12/2012     | $\theta$             | 0.00         | 0.00                        |
| AMBATO                                        | 94105                                                              | 01/01/1900 € | 0991515941001                                               | AGRINAG S.A.                           |                              | 08/06/2013     | $\circ$              | 0.00         | 0.00                        |
| AMBATO                                        | 93419                                                              | 01/01/1900 0 | 0992119748001                                               | AGROINDUSTRIAS DAIAHU S.A.             |                              | 30/05/2013     | $\theta$             | 0.00         | 0.00                        |
| AMBATO                                        | 96287                                                              | 01/01/1900 0 | 0702266602                                                  | AGUSTIN ORLANDO ASANZA SANCHEZ         |                              | 04/09/2012     | ō                    | 0.00         | 0.00                        |
| AMBATO                                        | 91362                                                              | 01/01/1900 € | 0702266602                                                  | AGUSTIN ORLANDO ASANZA SANCHEZ         |                              | 28/02/2013     | $\circ$              | 0.00         | 0.00                        |
| AMBATO                                        | 99316                                                              | 01/01/1900 € | 0201182797                                                  | AGUSTIN SEGUNDO GUAMBUGUETE AGUALONGO  |                              | 29/12/2013     | $\theta$             | 0.00         | 0.00                        |
| AMBATO                                        | 93851                                                              | 01/01/1900 C | 1307053155001                                               | ALARCON CEDENO FABIAN EDUARDO          |                              | 26/05/2013     | $\theta$             | 0.00         | 0.00                        |
| AMBATO                                        | 98440                                                              | 01/01/1900 € | 0600551824001                                               | ALBA YOLANDA CHAVEZ VALLEJO            |                              | 15/12/2012     | $\theta$             | 0,00         | 0.00                        |
| AMBATO                                        | 91517                                                              | 01/01/1900 C | 0400420857001                                               | ALBAN CANAR JACINTO ROMAN              |                              | 28/02/2013     | $\theta$             | 0.00         | 0.00                        |
| AMBATO                                        | 96019                                                              | 01/01/1900 C | 0100252279                                                  | ALBERTO EFRAIN PENALOZA CA MIMARCA     |                              | 24/08/2013     | $\theta$             | 0.00         | 0.00                        |
| AMBATO                                        | 97772                                                              | 01/01/1900 0 | 1717374407001                                               | ALBERTO ISRAEL CHACON ENCALADA         |                              | 26/10/2013     | $\theta$             | 0.00         | 0.00                        |
| <b>AMBATO</b>                                 | 94694                                                              | 01/01/1900 € | 1710250828001                                               | ALCIRAR DIONICIO OLIFZADA MUMA         |                              | 30/06/2013     | $\theta$             | 0.00         | 0.00                        |
| AMBATO                                        | 96068                                                              | 01/01/1900 0 | 0930003637001                                               | ALEJANDRO ANDRES VALARIEZO NAVAS       |                              | 25/08/2013     | $\theta$             | 0.00         | 0.00                        |
| AMBATO                                        | 95368                                                              | 01/01/1900 € | 1715079776001                                               | ALEX DANIEL GUACHAMIN TUFINO           |                              | 26/07/2013     | $\circ$              | 0.00         | 0.00                        |
| AMBATO                                        | 98993                                                              | 01/01/1900 0 | 1721651113                                                  | ALEX FABRICIO ESTRADA CANTOS           |                              | 29/12/2012     | $\theta$             | 0.00         | 0.00                        |
| AMBATO                                        | 93034                                                              | 01/01/1900 0 | 1718169566                                                  | ΔΙ ΕΧΔΝΟΒΔ VERONICA PEREZ VIRACOCHA    |                              | 25/04/2013     | D <sub>1</sub>       | 0.00         | 0.00                        |
| AMBATO                                        | 93029                                                              | 01/01/1900 € | 1721197133001                                               | ALEXANDRA VIVIANA LLUMICUINGA TUALOMBO |                              | 25/04/2013     | $\alpha$             | 0.00         | 0.00                        |
| AMBATO                                        | 98636                                                              | 01/01/1900 € | 0913933172                                                  | AMABLE ROGELIO GRANDA ANAZOO           |                              | 02/12/2013     | $\circ$              | 0.00         | 0.00                        |
| AMBATO                                        | 92787                                                              | 01/01/1900 E | 0702398611                                                  | AMADA DIOSELINA MONTAL VAN HERRERA     |                              | 23/04/2013     | $\theta$             | 0.00         | 0.00                        |
| AMBATO                                        | 97773                                                              | 01/01/1900   | 1791263839001                                               | AMLATMINAS S.A.                        |                              | 26/10/2013     | $\theta$             | 0.00         | 0.00                        |
| <b>AMBATO</b>                                 | 96005                                                              | 01/01/1900 € | 1708776230                                                  | AMPARO ELIZABETH CORAL CARDENAS        |                              | 13/09/2012     | $\theta$             | 0.00         | 0.00                        |
| AMBATO                                        | 97727                                                              | 01/01/1900 € | 1202339584001                                               | AMPARO TOSCANO CARRASCO                |                              | 26/10/2013     | $\theta$             | 0.00         | 0.00                        |
| AMBATO                                        | 96058                                                              | 01/01/1900 € | 0703706523                                                  | ANA CECILIA PESANTEZ ESPINOZA          |                              | 25/08/2013     | O                    | 0.00         | 0.00                        |

<span id="page-33-0"></span>**Figura 2. 11 Reporte de Detalle de Comisiones**

## **CONCLUSIONES Y RECOMENDACIONES**

#### <span id="page-34-0"></span>**Conclusiones**

- 1. Con la implementación de esta aplicación, se ha logrado reducir el manejo de la gran cantidad de variables que se utilizan para la liquidación, con lo cual se ha simplificado el proceso de liquidación de pago de comisiones.
- 2. La herramienta ha logrado que el proceso de generación de comisiones se realice de manera automática y se visualice la liquidación en los períodos definidos.
- 3. Con la mejora aplicada en el proceso se ha logrado obtener mayores cumplimientos en ventas, logrando así llegar al cumplimiento del presupuesto de ventas estimado por la empresa.

4. La aplicación permite poder contar con información confiable, real y en línea cada vez que se la necesite.

#### **Recomendaciones**

- 1. Se debe capacitar al personal involucrado en el proceso con el fin de que se cumplan los lineamientos para poder realizar el correcto uso de la aplicación.
- 2. Automatizar los reportes estadísticos para obtener información precisa al momento de la toma de decisiones.
- 3. Se recomienda dar soporte sobre el uso de la herramienta al personal implicado, cuando sea necesario, con el fin de que se realice correctamente el proceso.

## **BIBLIOGRAFÍA**

<span id="page-36-0"></span>[1] Pérez Gelves, Paula Andrea, Módulo de Comisiones para Organizaciones prestadoras de servicios, http://repository.ean.edu.co/bitstream/handle/10882/2105/ PerezPaula2012.pdf?sequence=6, fecha de consulta Julio 2015

[2] Azorín Escolano, Alfredo Luis, La Remuneración de vendedores: relación de agencia, http://publicaciones.ua.es/filespubli/pdf/LD84790828792738983.pdf, fecha de consulta Julio 2015